# астровая и векторная **AO**HKa

Бегалиев Рустам Нурманбетович, УЧИТЕЛЬ ИНФОРМАТИКИ Муниципального казённого образовательного <mark>≾уъ<sub>р</sub>ъжд</mark>ения <mark>Таеж миская средняя</mark> Обще «бразователь из альвела»

**SAPISBURGHA** 

## Использованные изображения:

- Осенние листья http://katyaburg.ru/razdely/krasota-prirody/osennyaya-priroda-kartinki-foto-video
- Фоновые изображения презентации, рука с ручкой, векторное изображение Деда Мороза в санях и рисованная картинка на слайде термина графического редактора http://office.microsoft.com
- Рисунок из символов "Дракон" http://img1.liveinternet.ru/images/attach/b/2/24/273/24273903\_1209979438\_x\_1a51a72dc1.jpg
- Рисунок из символов "Роза" http://akak.ru/recipes/pictures/000/009/451\_big.jpg
- Рисунок из символов «Лицо тролля» http://risuns.ru/ascii/lica/927-troll-fejs.html
- Рисунок из символов "Кошка" http://fordiary.beon.ru/1628-899-risunki-iz-simvolov-30-sht.zhtml
- Графопостроитель 7051М http://infcd.metodist.ru/soft/computer/virtmuseum/museum/russian/7051m.htm
- Графопостроитель ДРП-3 http://dic.academic.ru/dic.nsf/bse/81221/Графопостроитель
- Миникомпьютер PDP-1 http://ru.wikipedia.org/wiki/PDP-1
- Игра Spasewar на PDP-1 http://www.gamer.ru/everything/spacewar-pervaya-kompyuternaya-igra-v-istorii-ekskursiya-v-pros hloe
- Стив Рассел за компьютером http://ru.wikipedia.org/wiki/Spacewar!
- Скрин программы PicPick http://ru.wikipedia.org/wiki/PicPick
- Скрин программы Paint.NET http://ru.wikipedia.org/wiki/Paint.NET
- Скрин программы MyPaint http://ru.wikipedia.org/wiki/MyPaint
- Скин Фотошопа http://vzaka4ke.ru/uploads/posts/2011-07/1309713059\_adobephotoshopcs32.jpg

# Растровые изображения

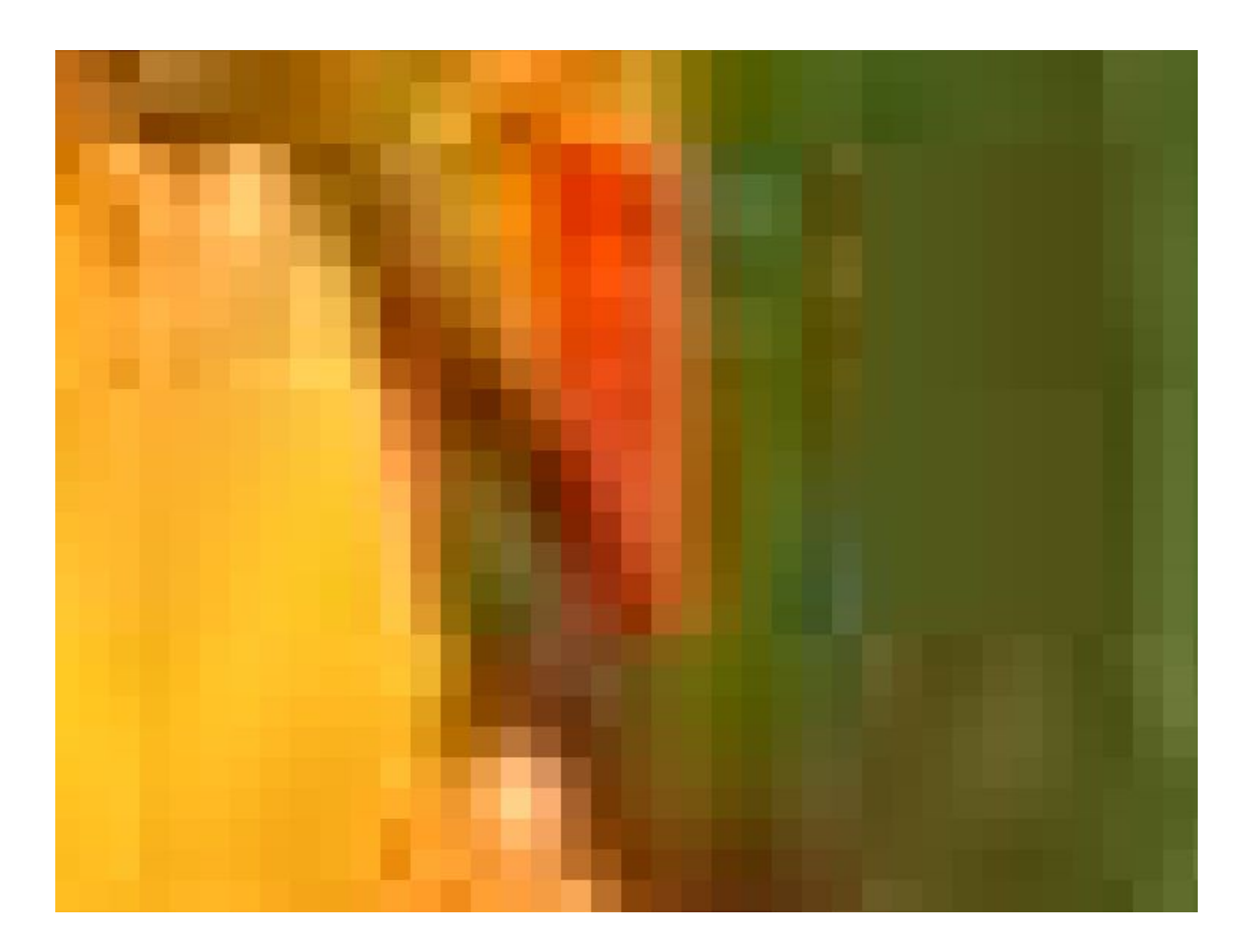

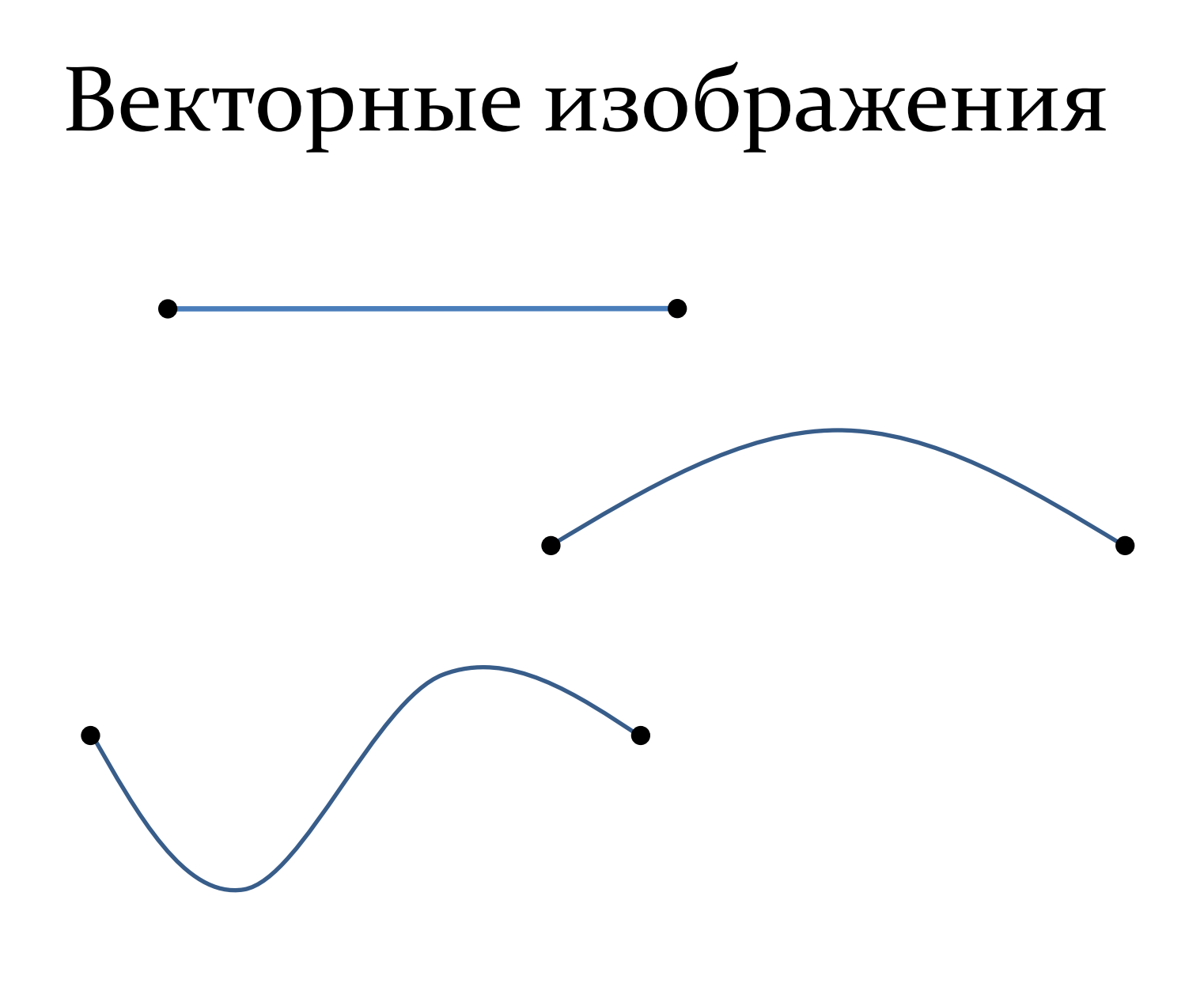

## Векторные изображения

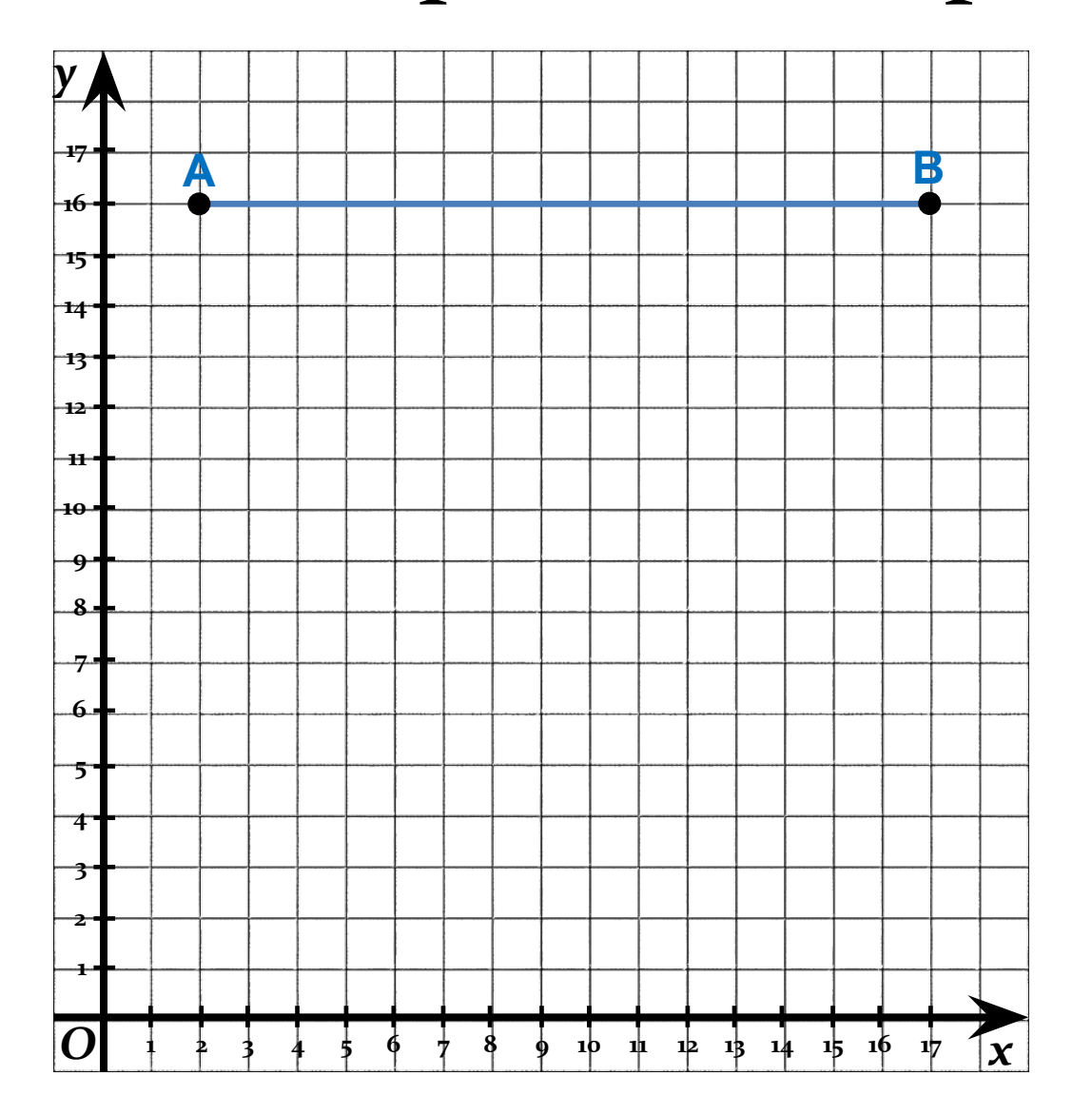

 $A(2, 16)$  $B(17, 16)$ 

## Векторные изображения

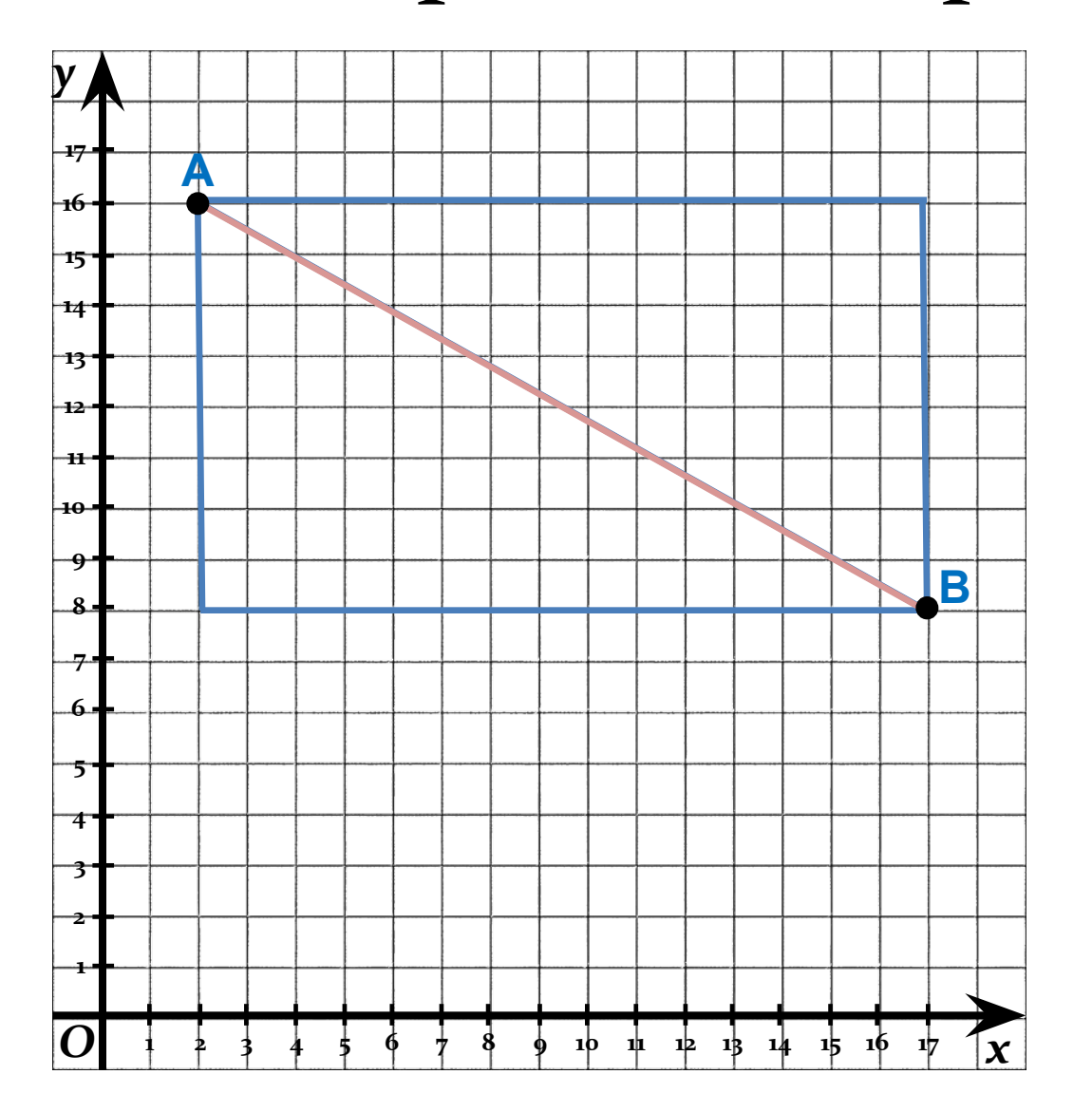

 $A(2, 16)$  $B(17, 8)$ 

## Векторные изображения

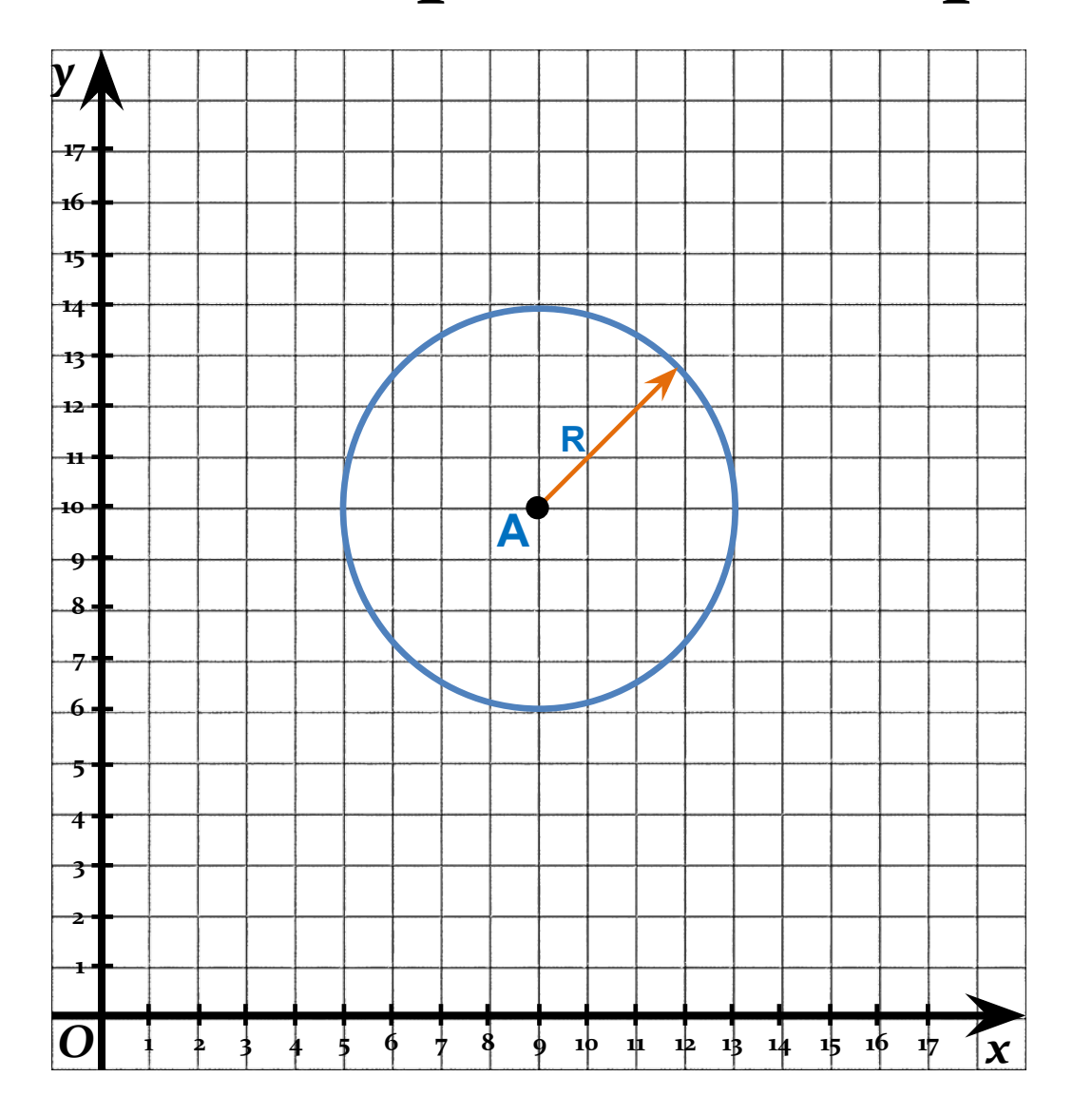

$$
A (9, 10)
$$
  

$$
R = 4 \text{ cm}
$$

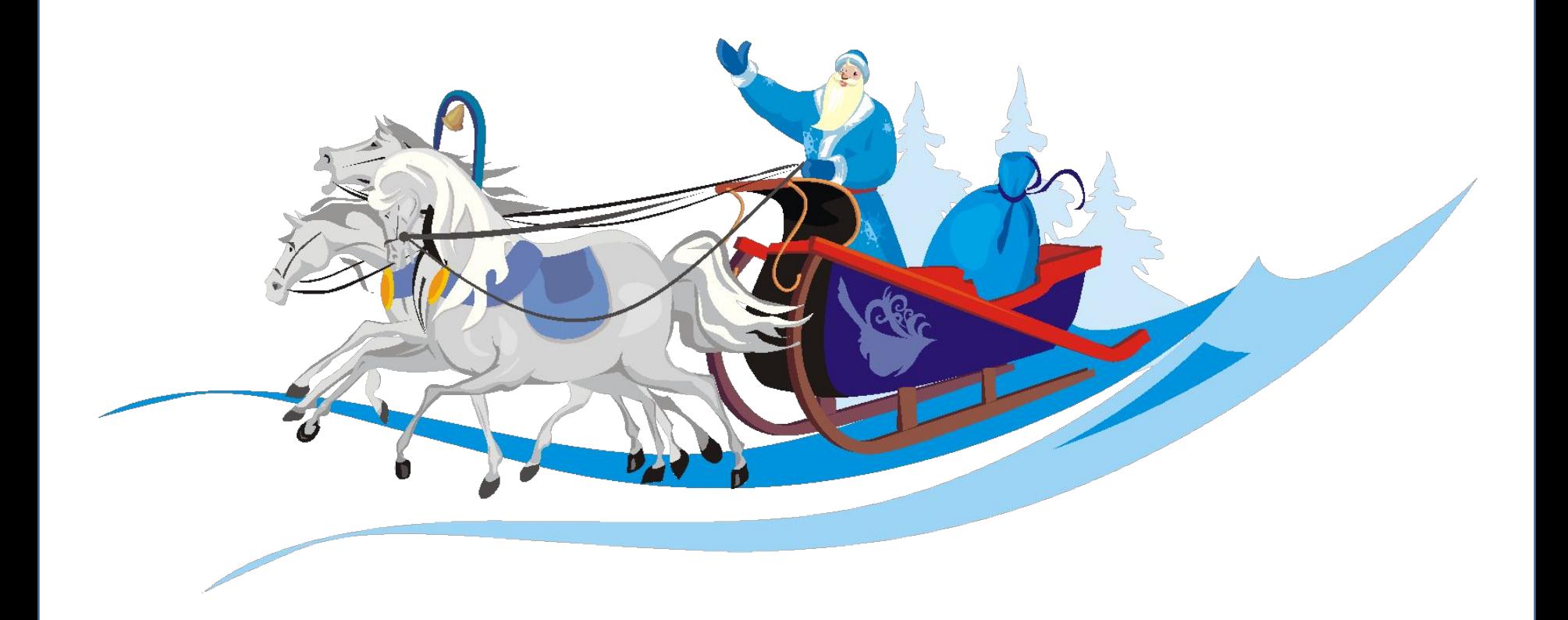

## Сравниваем недостатки

Растровая графика

Векторная графика

Пикселизация при увеличении

Изображение занимает много памяти компьютера

Ограниченность в живописных средствах

Изображение выглядит искусственно

### Сравниваем достоинства

#### Растровая графика

Лучшее средство обработки фотографий и рисунков, т. к. обеспечивает высокую точность передачи оттенков цветов

#### Векторная графика

Преобразование без искажений

Изображение занимает мало памяти

Независимое редактирование частей рисунка

Рисовать - быстро и просто

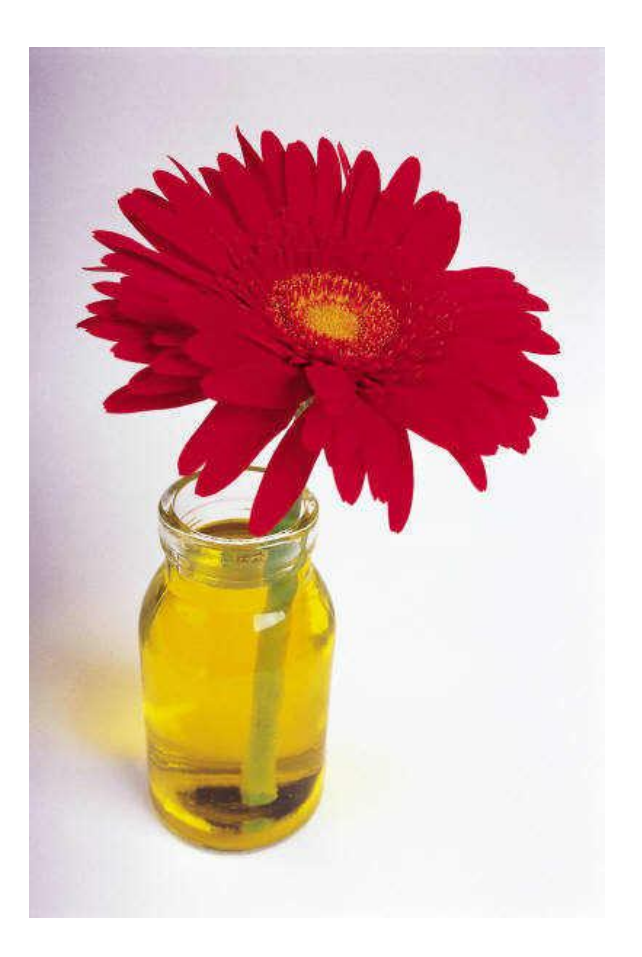

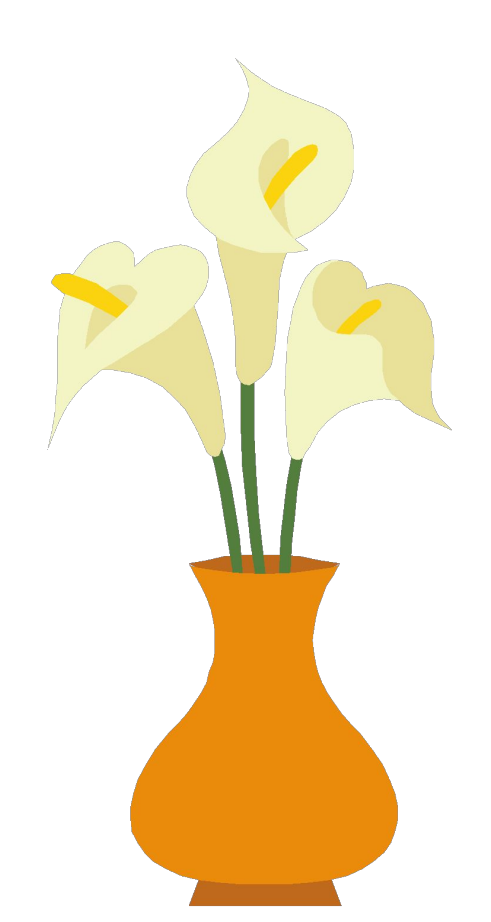

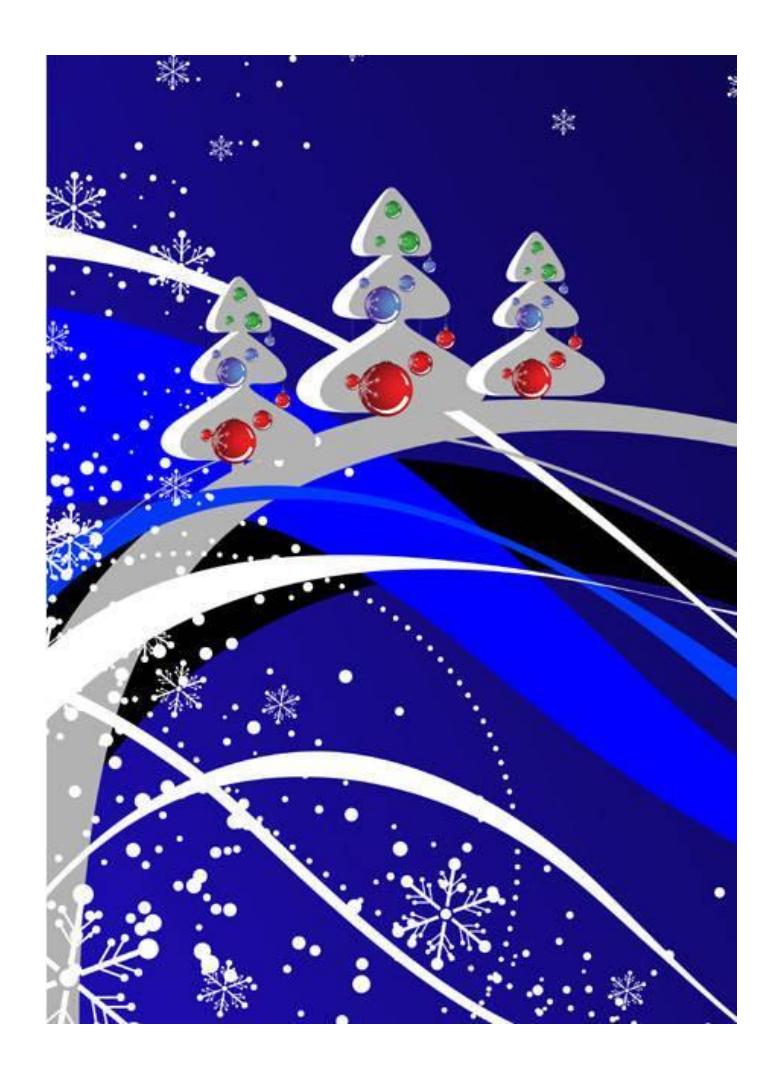

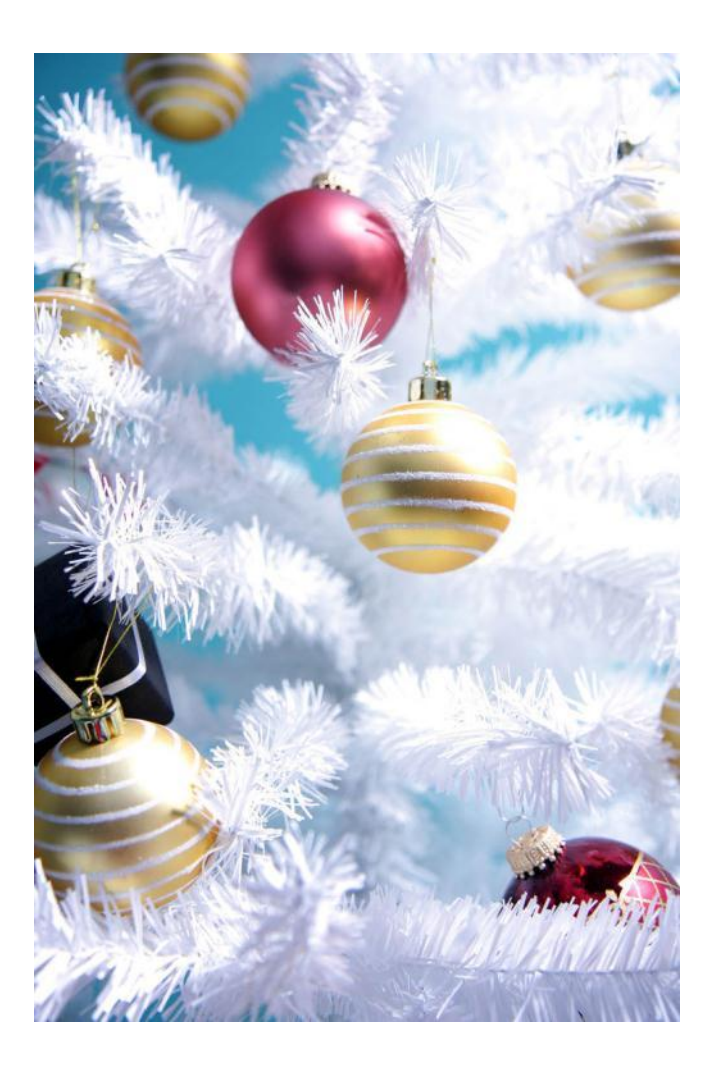

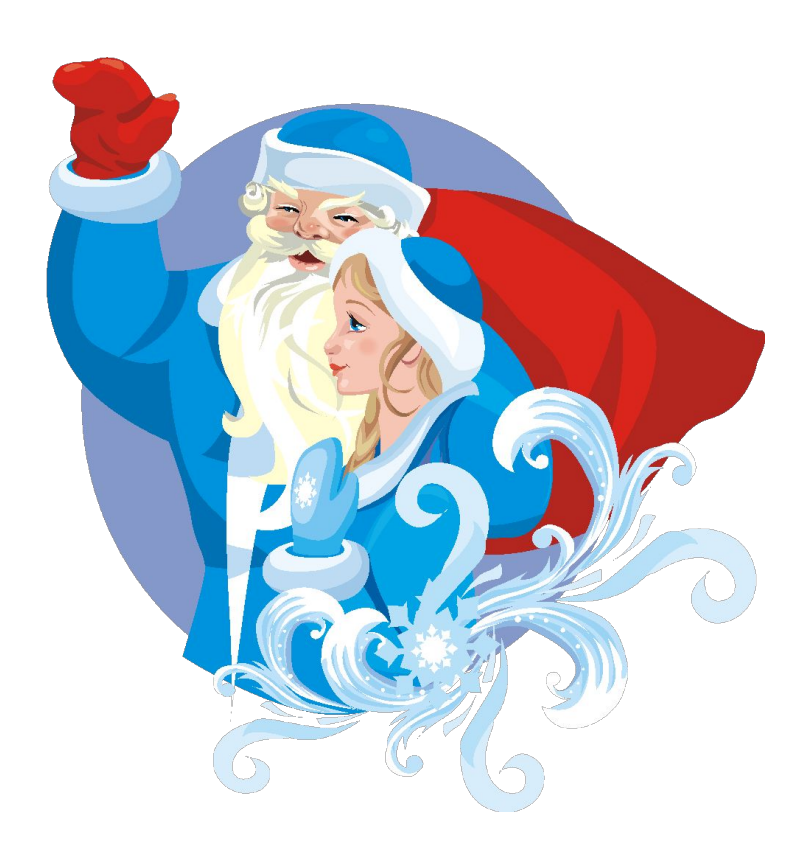

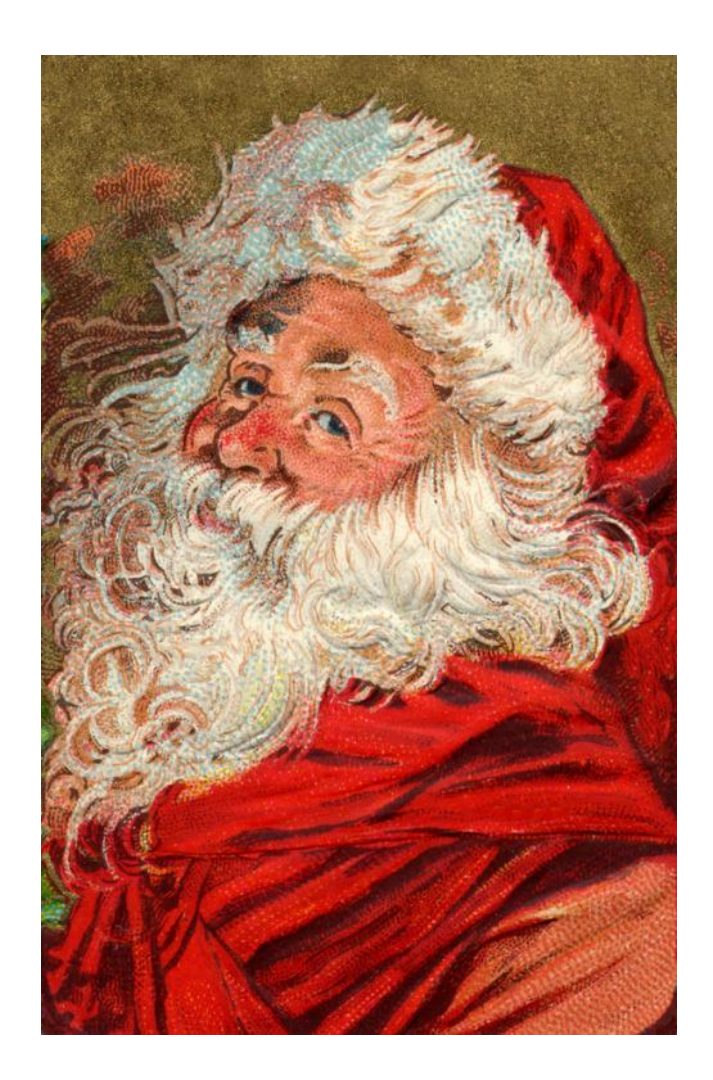

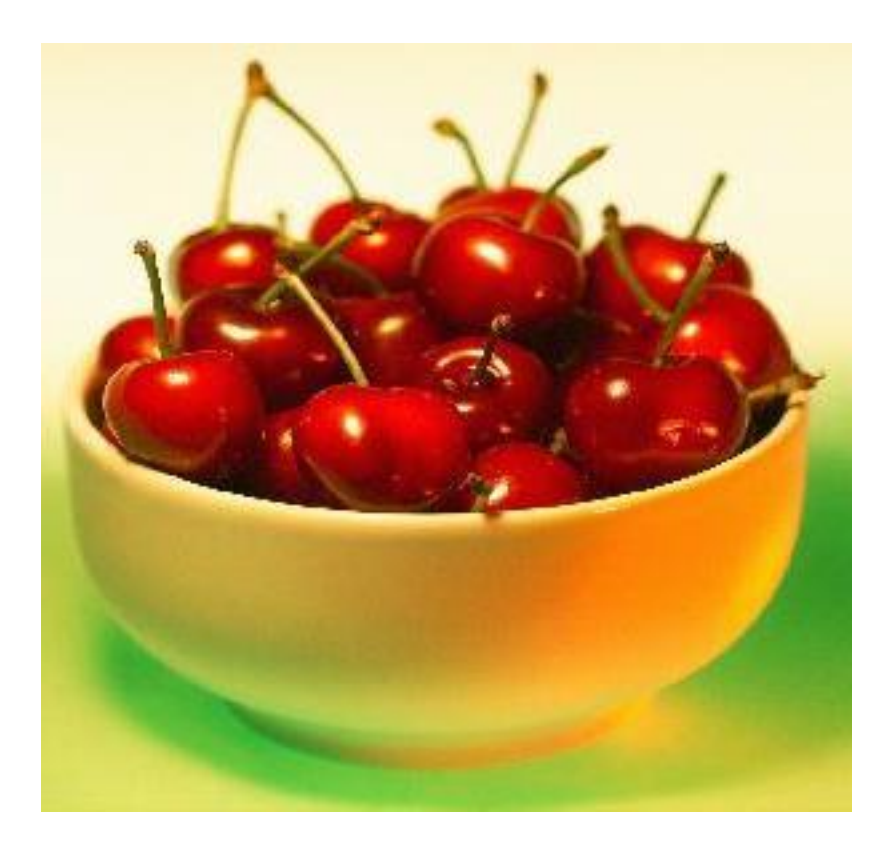

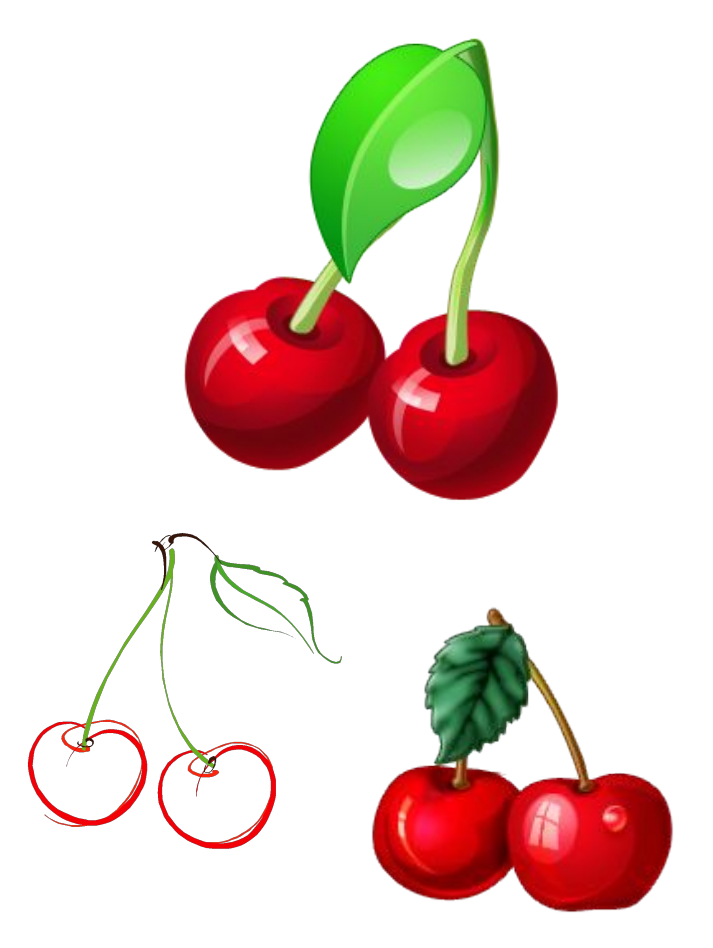

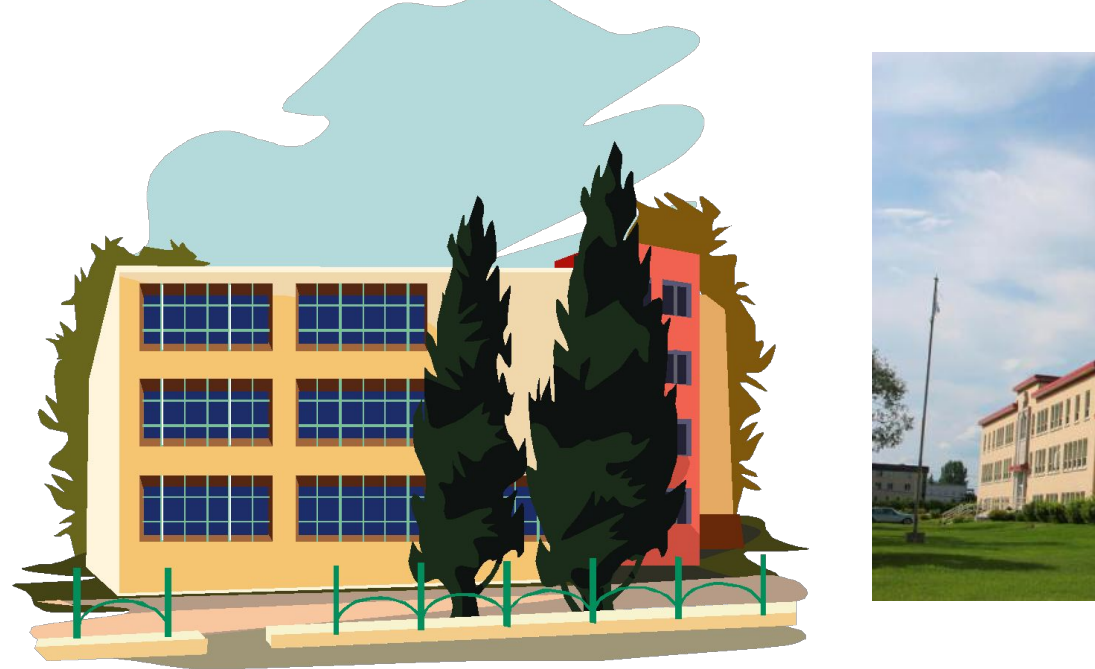

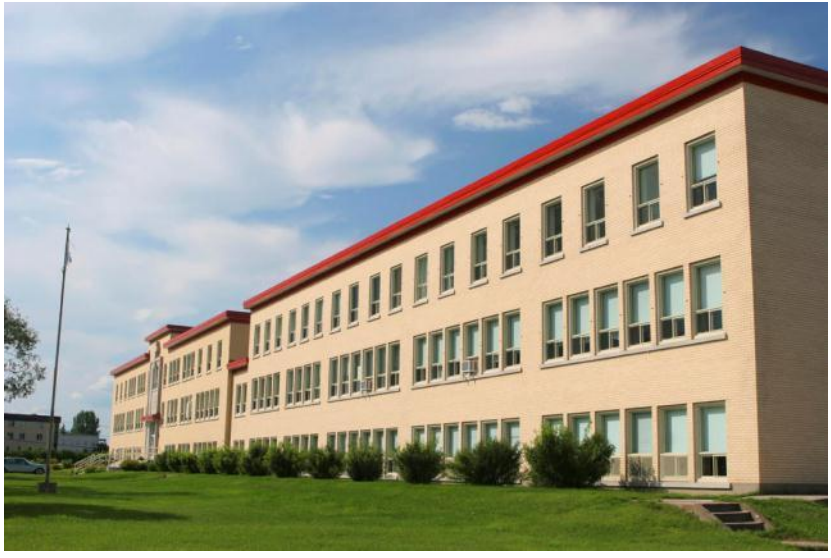

#### Рисунки из символов

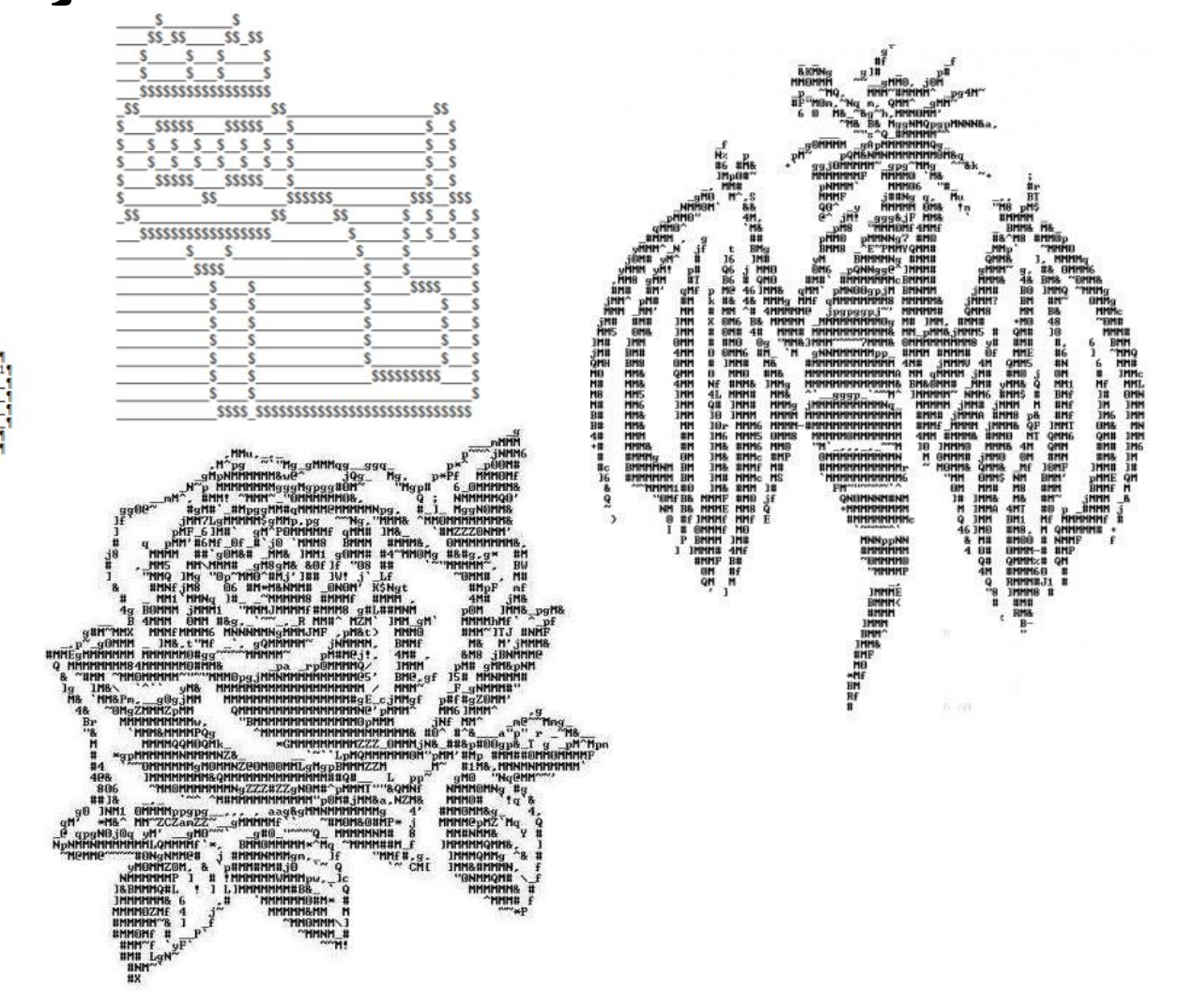

# Графопостроители (плоттеры)

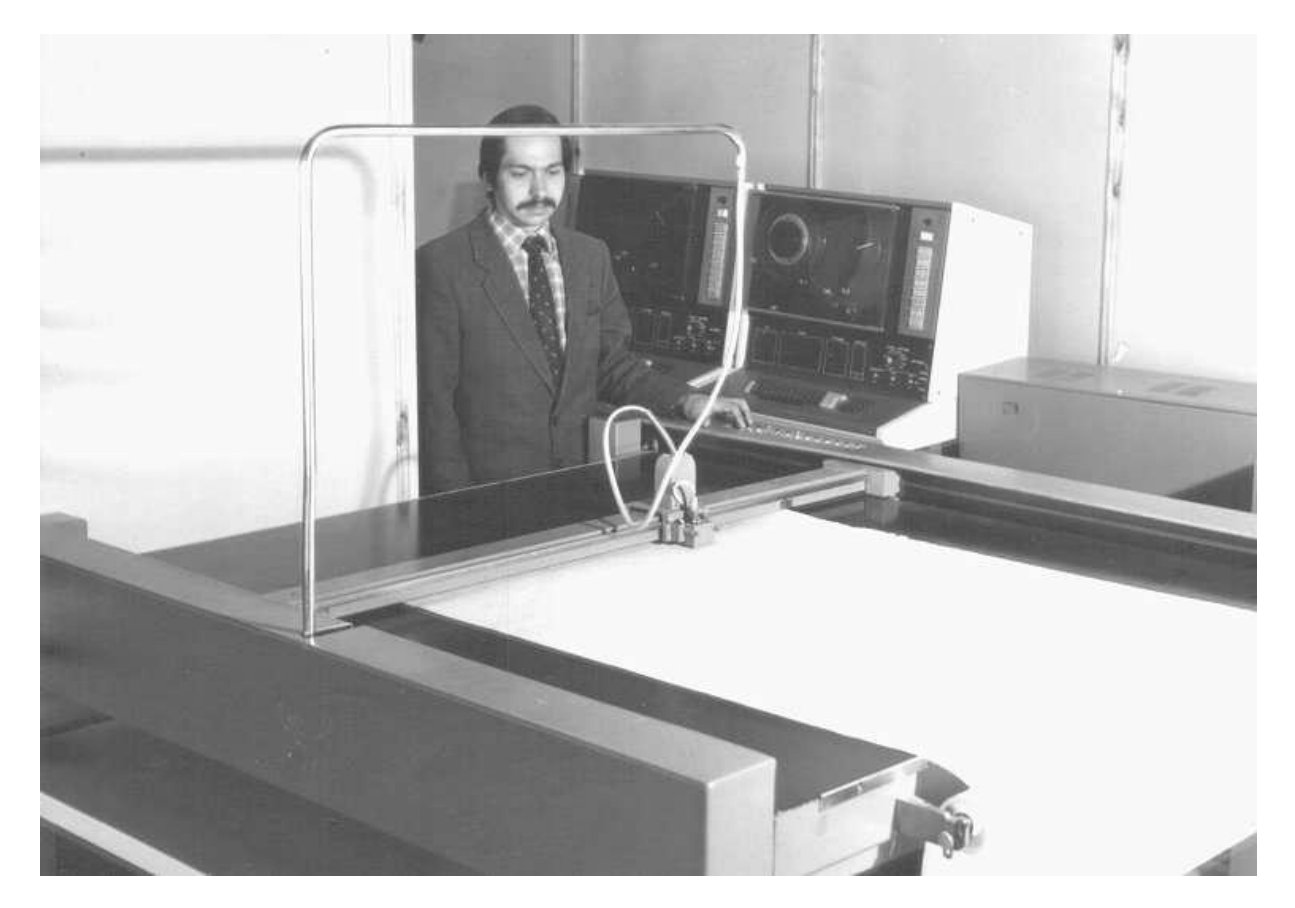

Графическое регистрирующее устройство (графопостроитель) планшетного типа (СССР). Скорость записи - 50 мм/с, рабочее поле записи - 1050х1000 мм, количество вычерчиваемых символов - до 255.

# Графопостроители (плоттеры)

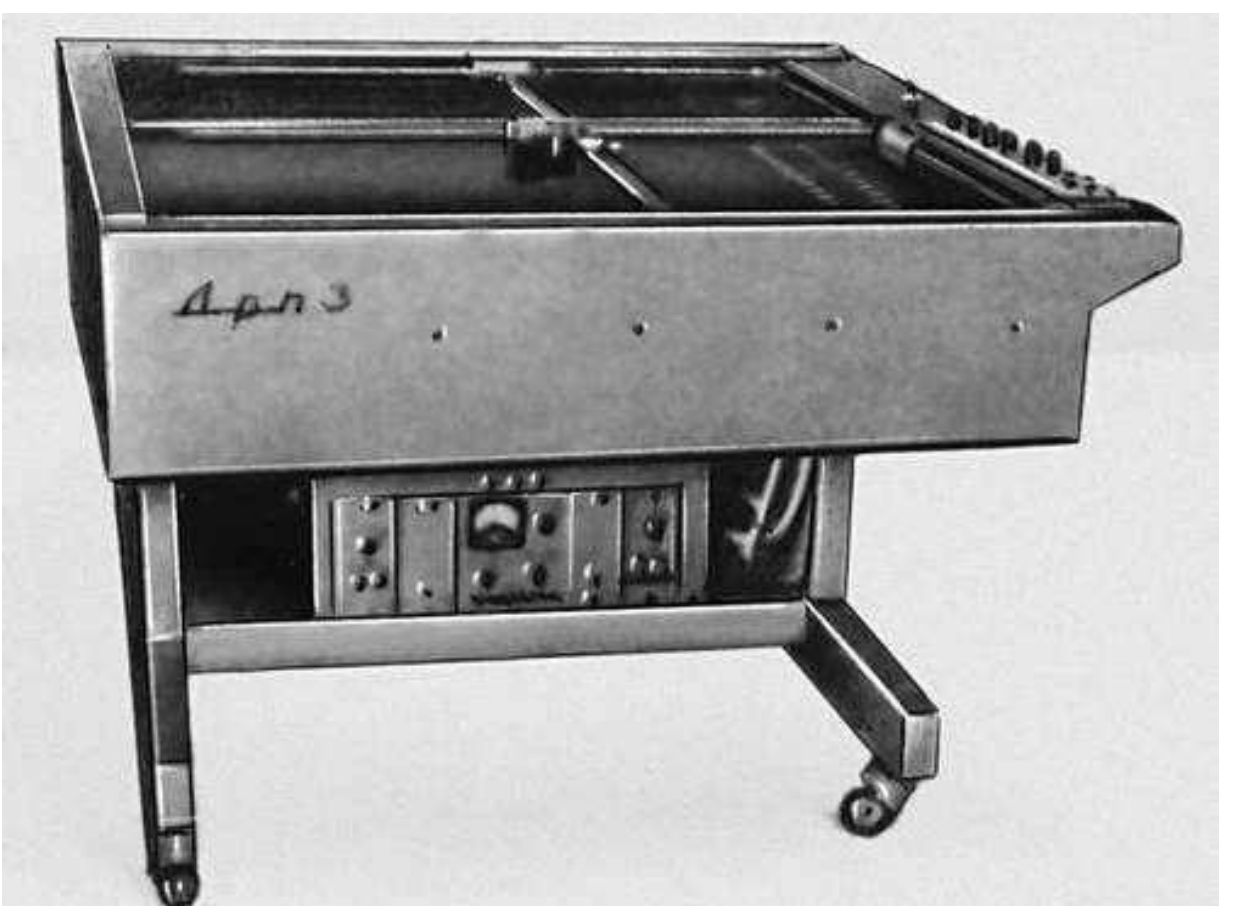

Двухкоординатный электромеханический графопостроитель планшетного типа ДРП-3 (СССР). Площадь чертежного стола достигает нескольких м<sup>2</sup>; скорость вычерчивания - 500 мм/с.

## Первая компьютерная игра

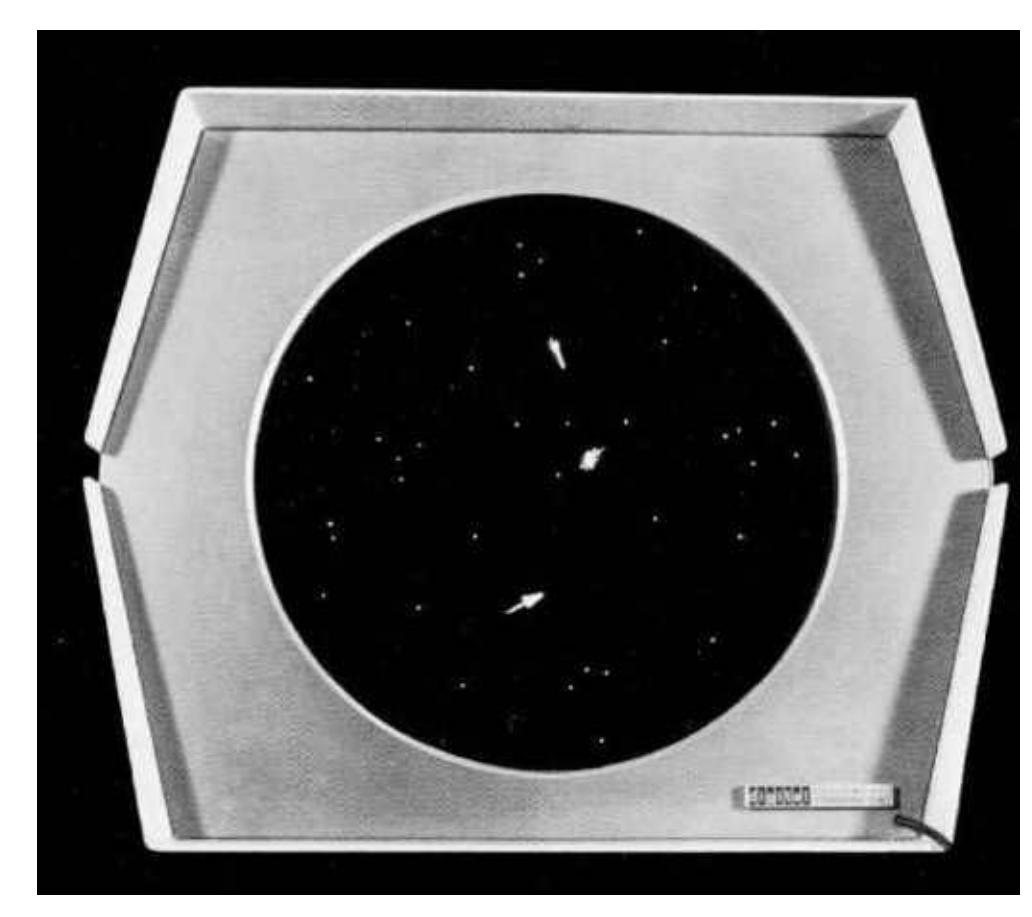

#### Игра «Spacewar»

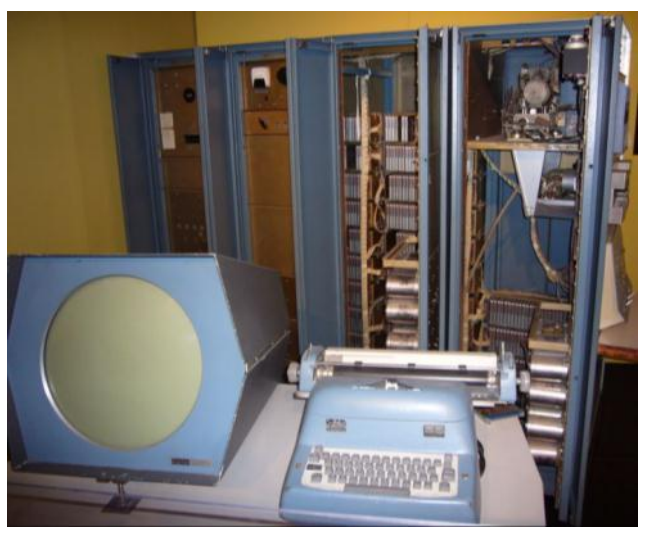

Компьютер PDP-1

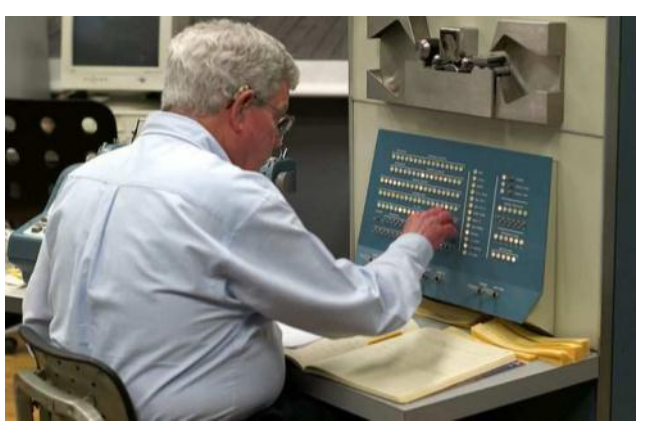

Стив Рассел за работой

# Графические редакторы

Графический редактор - это программа создания, редактирования и просмотра графических изображений.

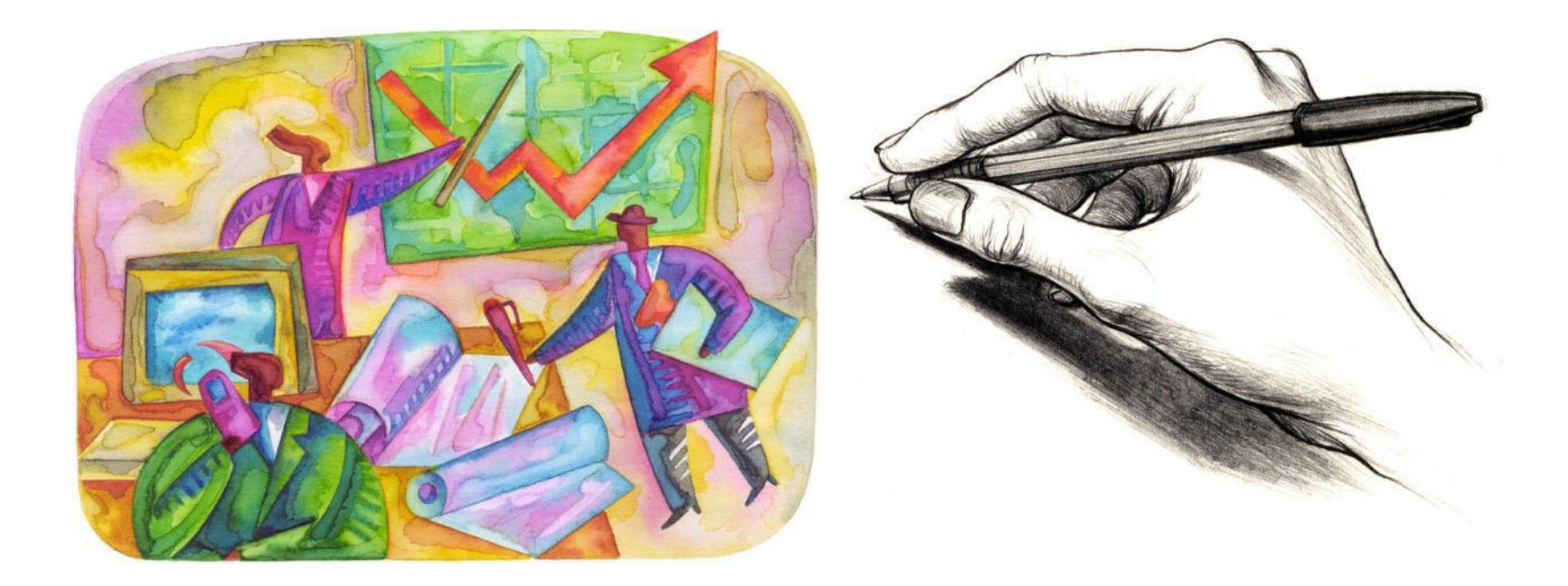

## Microsoft Paint

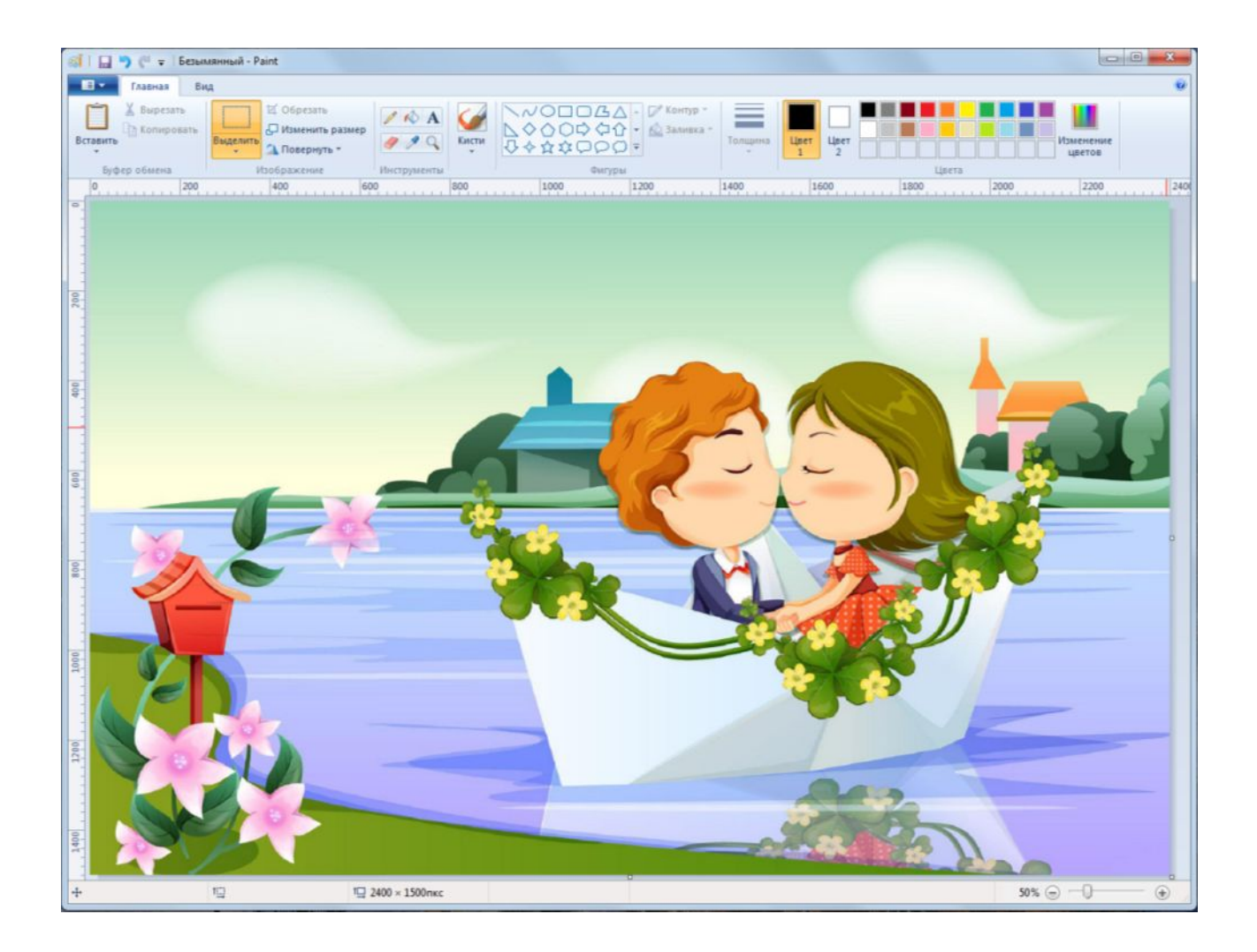

# Adobe Photoshop

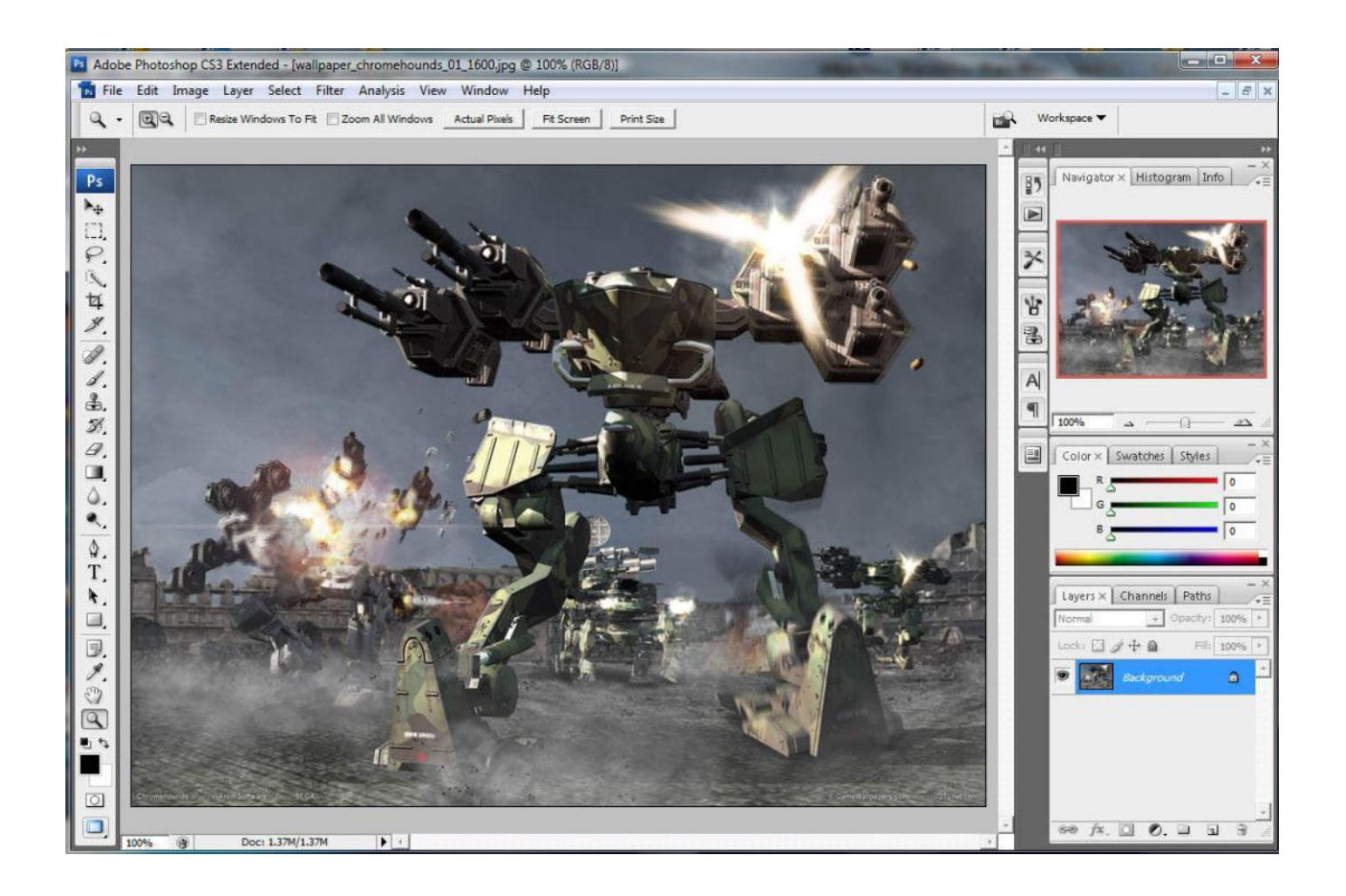

## GIMP

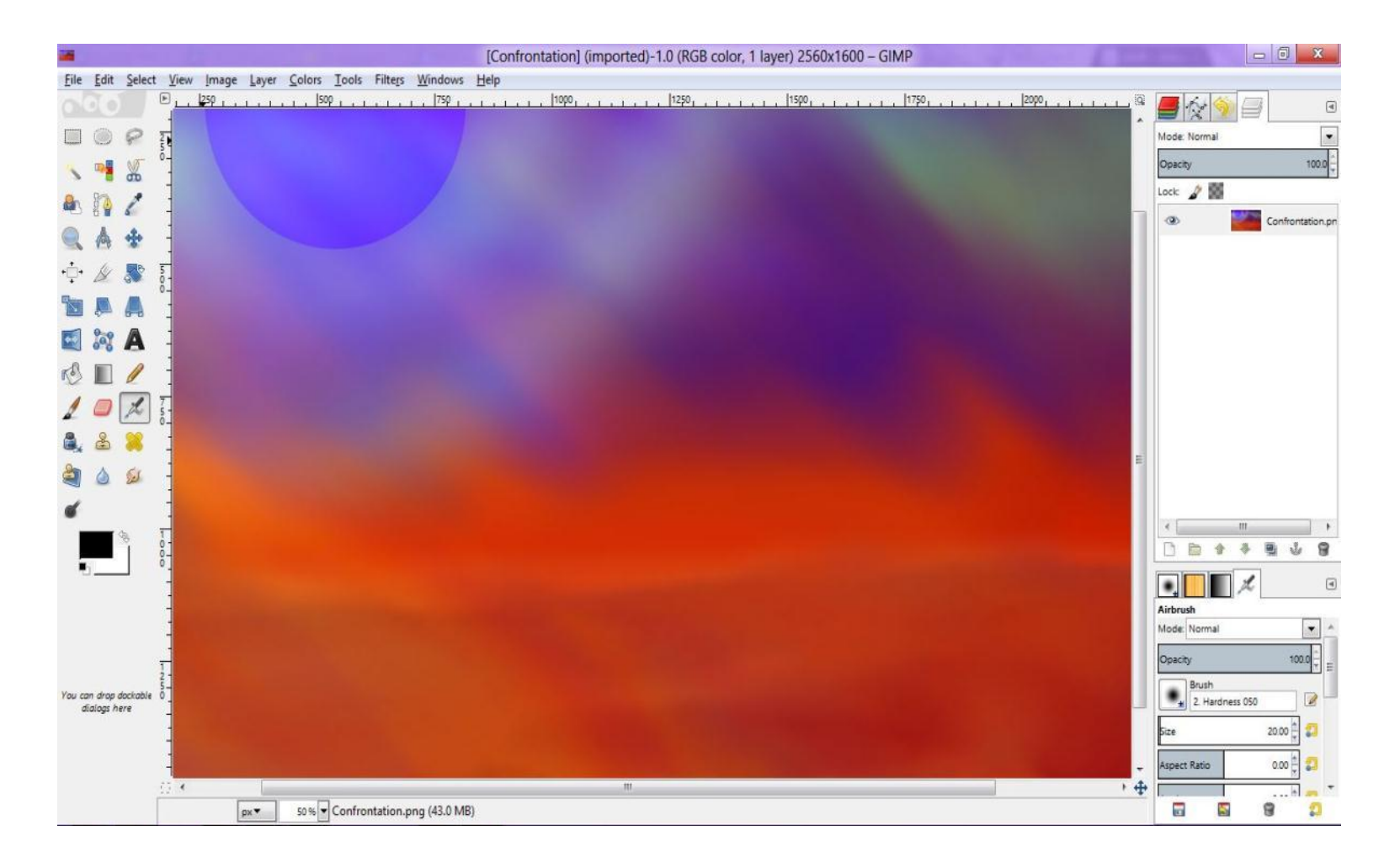

# MyPaint

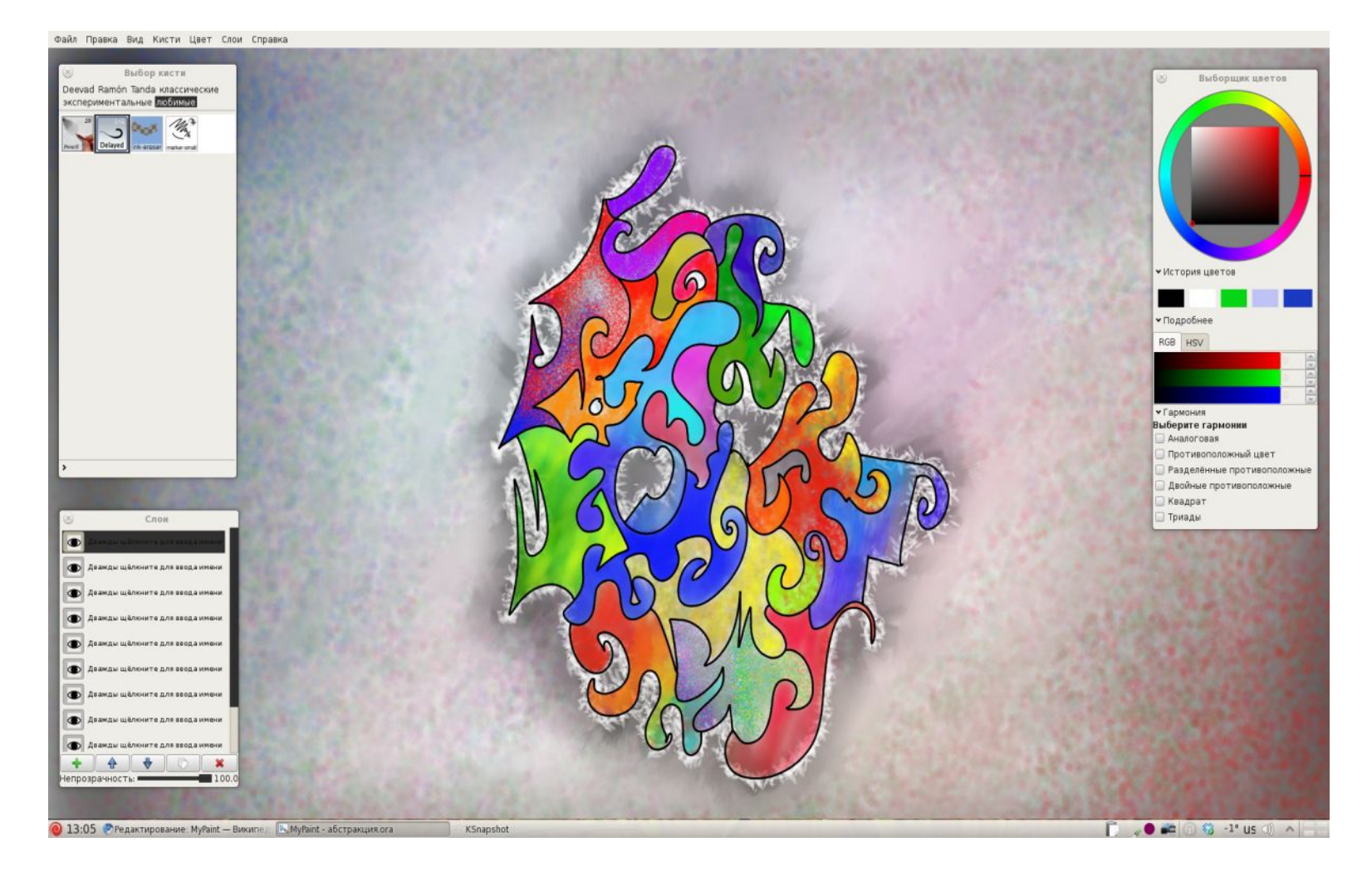

### Paint.NET

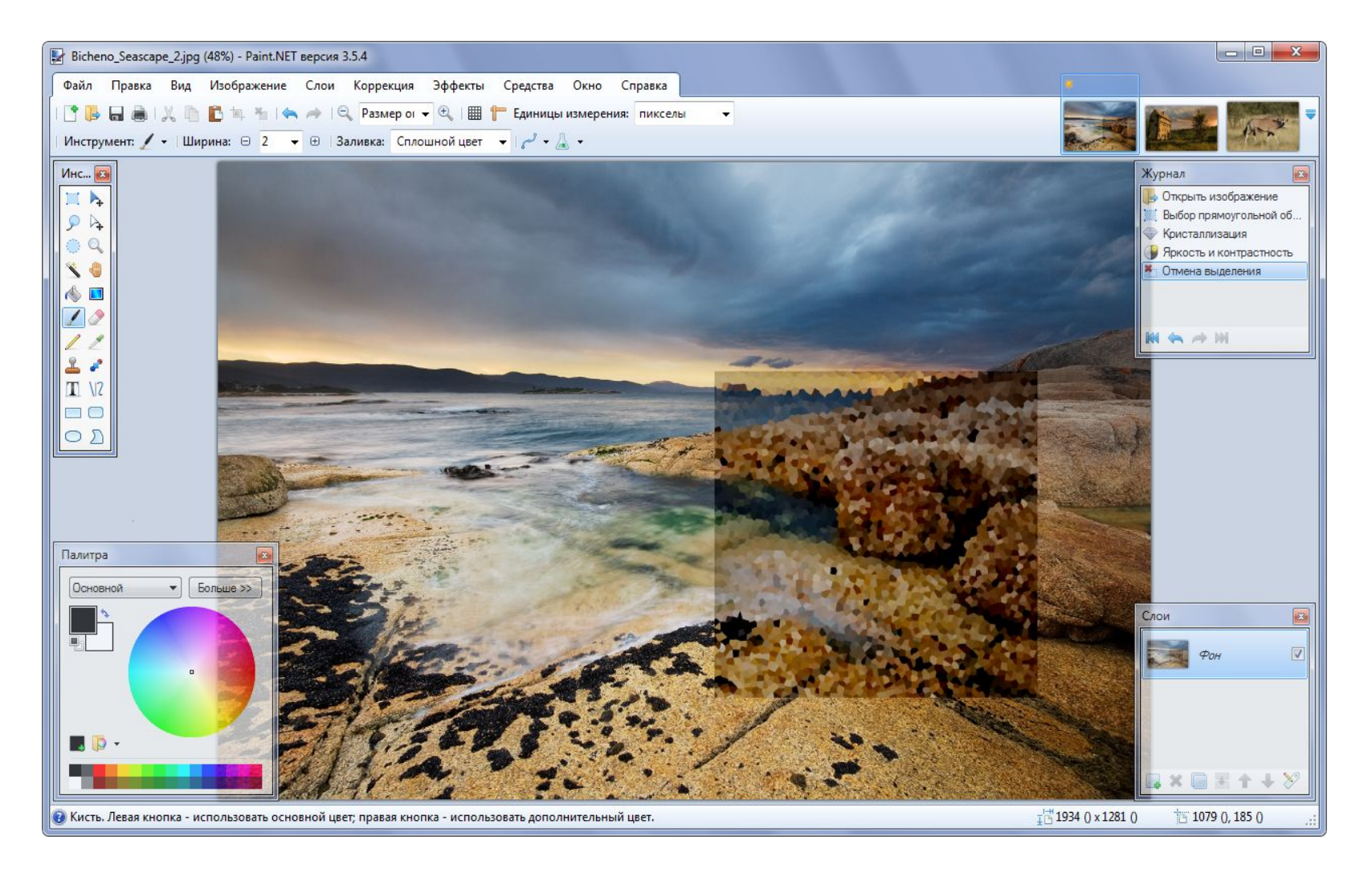

# PicPick

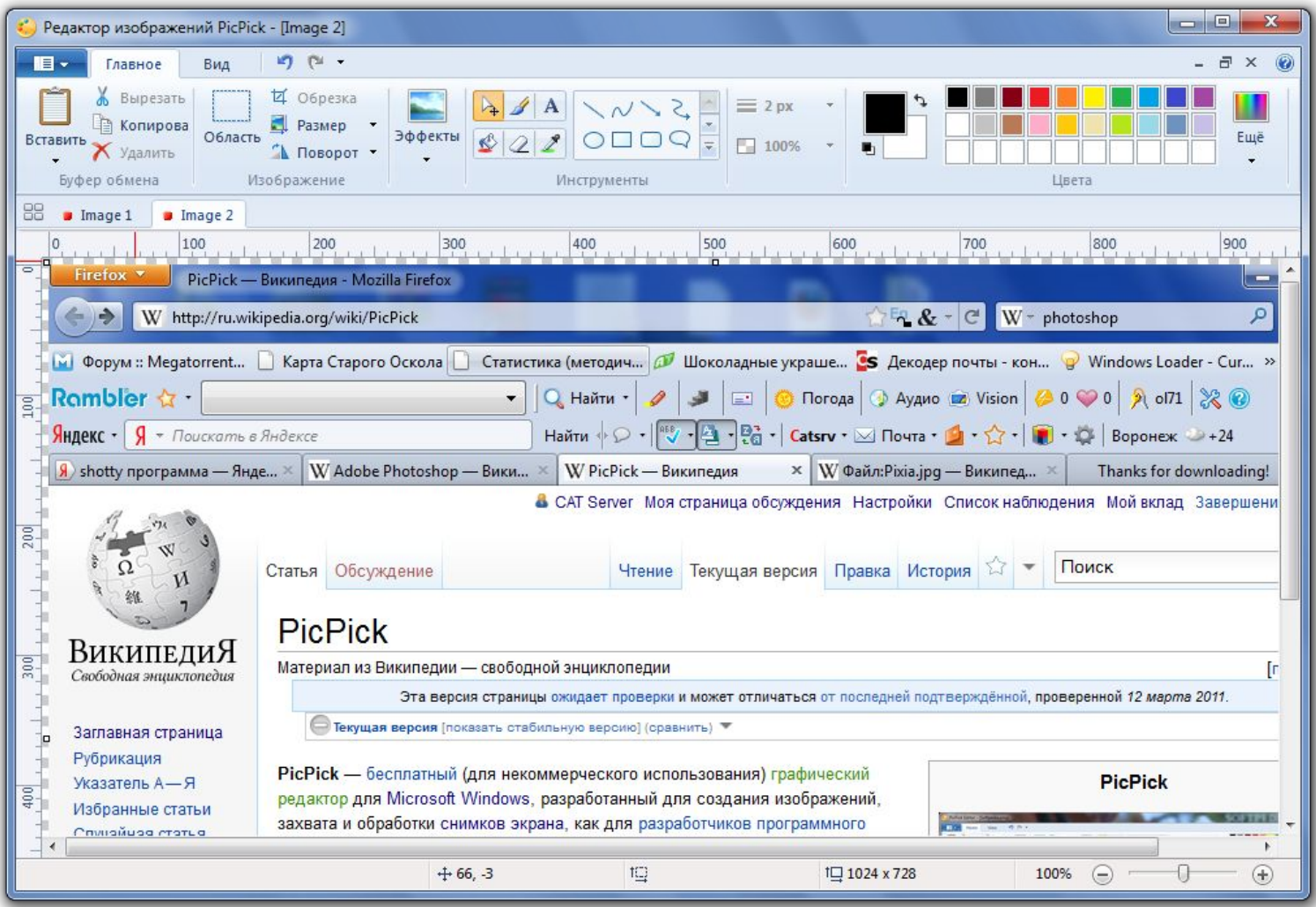

### Corel Painter

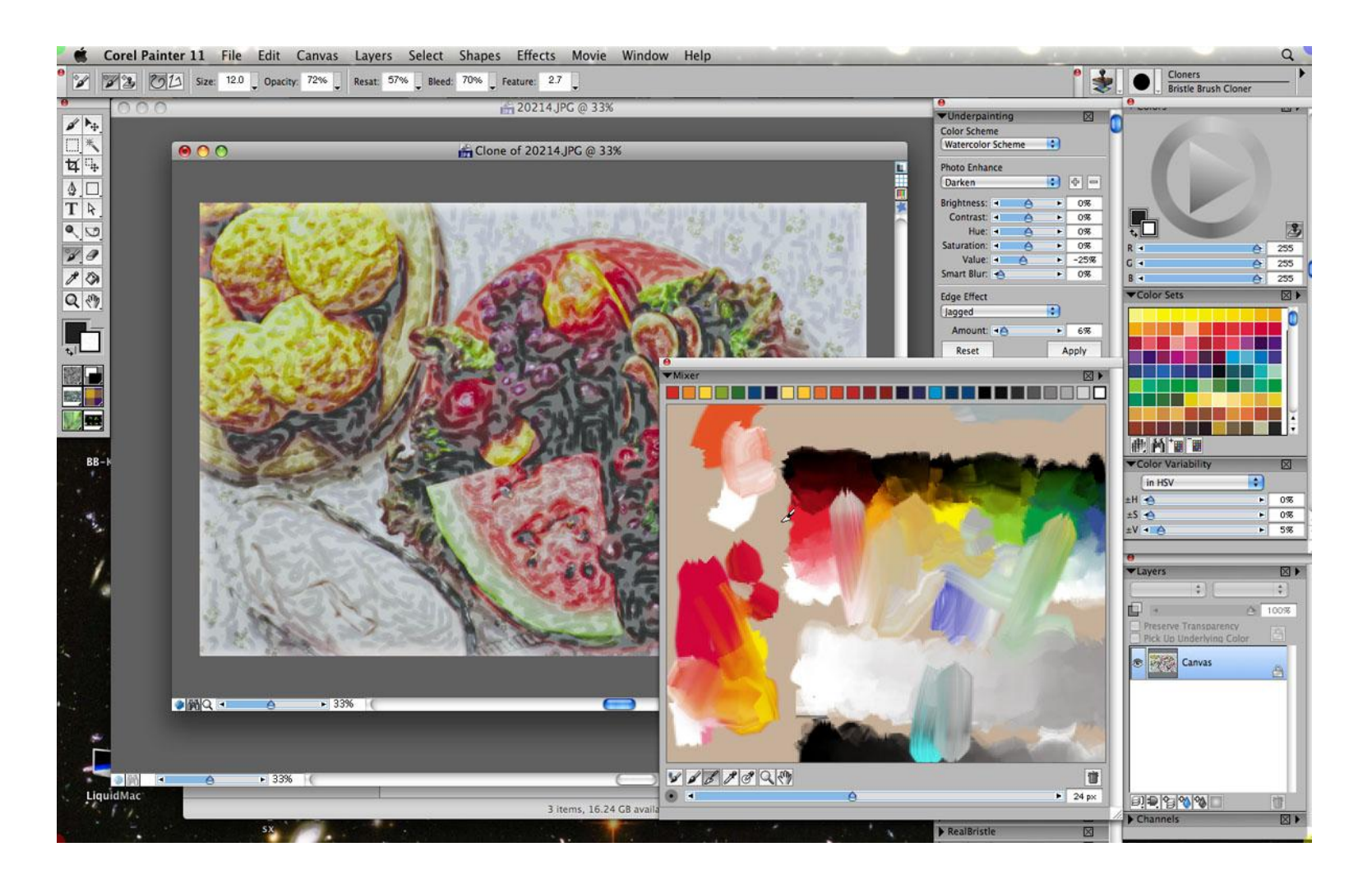

## Сделаем выводы

- *компьютерная графика* занимается изучением способов **ǽǰǿǯǰǽȁǹǷ ǷǶǽǰǿǯǵǴǼǷǸ Ǽǯ ǾǴǿȀǽǼǯǺьǼыȄ ǹǽǻǾьюȁǴǿǯȄ;**
- **• ǷǶǽǰǿǯǵǴǼǷя ǿǯǶdzǴǺяюȁȀя Ǽǯ** *ǿаȀȁǿǽвые* **Ƿ** *векȁǽǿǼые***;**
- растровые изображения составляются из пикселей точек различного цвета, которые образуют сетку строк и столбцов – *растр*;
- растровые изображения характеризуются пространственным разрешением, т. е. количеством пикселей по горизонтали и вертикали;
- векторные изображения формируются из объектов, **ǼǯǶыDZǯǴǻыȄ** *гǿафичеȀкиǻи Ǿǿиǻиȁиваǻи***;**
- изображения можно создавать и редактировать в графических редакторах.

## Домашнее задание

- §2.1, 2.2, 2.2.1.
- Задания 2.1, 2.2 (письменно).
- Конспект.

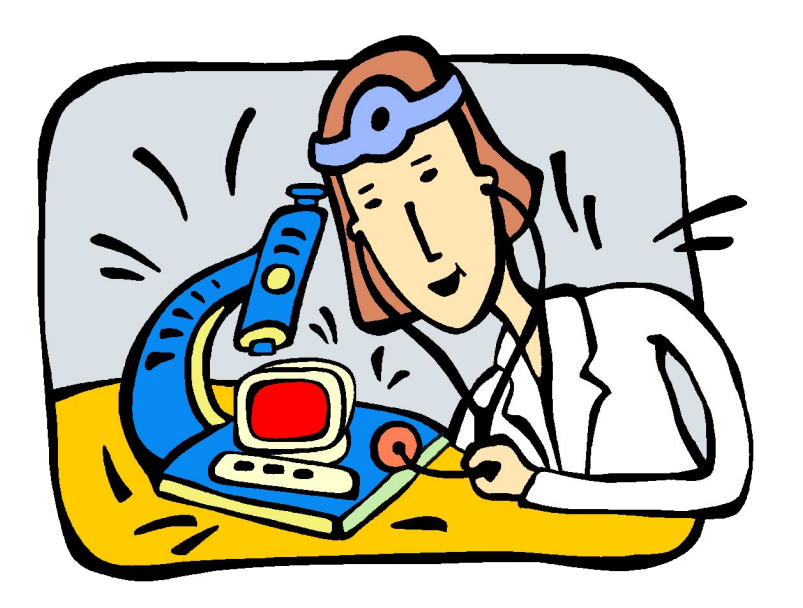